# **Oracle® Retail Data Model**

Release Notes

Release 11.3.1

E20364-03

July 2012

Changes for this release and known issues in the current release of Oracle Retail Data Model are documented in the following sections:

- New Features and Changes in Release 11.3.1
- Known Issues
- Documentation
- Documentation Accessibility

# 1 New Features and Changes in Release 11.3.1

Oracle Retail Data Model Release 11.3.1 includes the following new features:

| New Feature                                            | Description                                                                                                    |
|--------------------------------------------------------|----------------------------------------------------------------------------------------------------|
| Oracle Database 11g Release 2                          | Oracle Retail Data Model Release 11.3.1 supports Oracle 11g<br>Release 2 (11.2) as the underlying database, including:                                                                                                    |
|                                                        | <ul> <li>Interval Partition: an extension of range partitioning<br/>which instructs the database to automatically create<br/>partitions of a specified interval when data inserted into<br/>the table exceeds all of the existing range partitions.</li> </ul> |
|                                                        | <ul> <li>Improved OLAP</li> </ul>                                                                                                    |
|                                                        | <ul> <li>Reduces the number of materialized views, improves<br/>performance, and provides enhanced manageability.</li> </ul>                                                                                                    |
|                                                        | <ul> <li>Improved Mining</li> </ul>                                                                                                    |
| ARTS Data Model 6.0                                    | This version of Oracle Retail Data Model contains the Association for Retail Technology Standard (ARTS) Data Model version 6.0.                                                                                                    |
| New Database Objects                                   | These support the following areas:                                                                                                    |
|                                                        | ■ Food service transactions, recipe, and reservations                                                                                                    |
|                                                        | <ul> <li>Manufacturer's view of items and multiple retailers</li> </ul>                                                                                                    |
|                                                        | <ul> <li>Retailer private label and business to business sales</li> </ul>                                                                                                    |
|                                                        | ■ Retailers: in-store, e-commerce, catalog, wholesale                                                                                                    |
|                                                        | <ul> <li>Wholesale franchise customers and stores</li> </ul>                                                                                                    |
|                                                        | ■ Point of Service control transactions, Store Financials                                                                                                    |
|                                                        | <ul> <li>Invoice, Receivable, Payable, General Ledger, Journal<br/>Entries</li> </ul>                                                                                                    |
| New Advanced Analytics,<br>Forecasting, and Prediction | Including: Price Elasticity, Customer Sentiment, Customer Value, Workforce Optimization                                                                                                    |

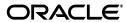

| New Feature                                     | Description                                                                                                    |
|-------------------------------------------------|----------------------------------------------------------------------------------------------------|
| Support for additional measures and new reports | Improved reports with less operational and more advanced analytics. Update-able metadata for impact and lineage analysis. |

### 2 Known Issues

The following are Oracle Retail Data Model known issues:

- Section 2.1, "OLAP A Patch Required"
- Section 2.2, "Unit of Measure (UOM) Functionality Not Supported"
- Section 2.3, "Missing Staging Tables and Staging to Base/Reference ETL"
- Section 2.4, "Oracle Retail Data Model 10.2 to 11.3.1 Upgrade Not Supported"
- Section 2.5, "Deinstall Warning Message can be Ignored"
- Section 2.6, "Manual Intra-ETL Execution"
- Section 2.7, "Installing Sample Reports on AIX Platform Fails"

## 2.1 OLAP A Patch Required

Before installing Oracle Retail Data Model you need to obtain the appropriate OLAP A Patch for your platform and install the OLAP A patch for Oracle Database 11.2.0.3.0.

Do the following to obtain and install the OLAP A patch:

- 1. To obtain the appropriate patch for your platform, go to My Oracle Support at <a href="https://support.oracle.com">https://support.oracle.com</a>
- 2. Go to Patches & Updates tab, Search for Patch Number 13819727 and select Enter. Choose the patch 13819727 with Description "OLAP A PATCH FOR 11.2.0.3.0 (Patch)" and also choose the Platform from available choices and download the patch.
- **3.** Unzip the patch and follow the installation in the readme file to install the patch.

# 2.2 Unit of Measure (UOM) Functionality Not Supported

#### Bug 14163842 - Unit of Measure (UOM) functionality is not supported

The Unit of Measure (UOM) functionality is not supported in Oracle Retail Data Model Release 11.3.1.

#### Workaround

There is no workaround for this issue.

## 2.3 Missing Staging Tables and Staging to Base/Reference ETL

### Bug 14188114 - missing staging tables and staging to base/reference ETL

The staging layer consists of interface tables and ETL to move data from staging tables to base/reference tables. The staging and Interface layer is not included in the Oracle Retail Data Model installation.

#### Workaround

There is no workaround for this issue.

## 2.4 Oracle Retail Data Model 10.2 to 11.3.1 Upgrade Not Supported

### Bug 14188107: Upgrade From 10.2 Not Supported

Oracle Retail Data Model does not provide support for the upgrade path from Oracle Retail Data Model Release 10.2 to Oracle Retail Data Model 11.3.1.

#### Workaround

There is no workaround for this issue.

## 2.5 Deinstall Warning Message can be Ignored

#### Bug 14050274 and Bug 14003000: deinstall warning error in the deinstall log file

The following warning message or messages similar to the following message can be ignored on deinstall:

```
WARNING: Error while copying directory

ORACLE_BASE/dbhome_1/inventory with exclude file list

'/tmp/OraInstall2012-01-11_02-37-25PM/installExcludeFile.lst' to nodes "xxx_xxx"

[PRCF-2016: Required binary file "ractrans" not found]

Refer to /orainventory_location/logs/installActions2012-01-11_02-37-25PM.log' for details.

You may fix the errors on the required remote nodes.

Refer to the install guide for error recovery.
```

### 2.6 Manual Intra-ETL Execution

#### Bug 13737901 Workflow Manual Execution Shell Script ordm\_execute\_wf.sh Missing

Oracle Retail Data Model is missing a program to manually execute the Intra-ETL.

### Workaround

Run the Intra-ETL as described in the *Oracle Retail Data Model Implementation and Operations Guide*, in the sections: "Executing the Default Oracle Retail Data Model Intra-ETL" and "Refreshing the Data in Oracle Retail Data Model Warehouse".

## 2.7 Installing Sample Reports on AIX Platform Fails

On the AIX platform, the sample reports install can fail with the following errors if the database is not configured according to the documented requirements. Depending on how your AIX platform is configured, you may see errors similar to the following. You can find these error details in the Oracle Retail Data Model configuration log file:

### \$ORACLE\_BASE/cfgtoollogs/ordm/ordm\_<date\_time>.log

```
ORA-39014: One or more workers have prematurely exited.

ORA-39029: worker 1 with process name "DW00" prematurely terminated

ORA-31671: Worker process DW00 had an unhandled exception.

ORA-04030: out of process memory when trying to allocate 16048 bytes (session heap,kuxLpxAlloc)

ORA-06512: at "SYS.KUPW$WORKER", line 1838
```

```
ORA-06512: at line 2
ORA-39097: Data Pump job encountered unexpected error -1427
ORA-39065: unexpected master process exception in MAIN
ORA-01427: single-row subquery returns more than one row

ORA-39083: Object type PROCACT_SCHEMA failed to create with error:
ORA-04031: unable to allocate bytes of shared memory ("","","")
Failing sql is:
BEGIN
sys.dbms_cube_exp.schema_info_imp_11_2('ORDM_SAMPLE', 1, 1, '11.02.00.00.00', 'D
BMS_CUBE_EXP$$CLOB_TBL');COMMIT; END;
```

#### Resolution

For details on setting AIX configuration parameters as required for Oracle Retail Data Model, see *Oracle Retail Data Model Installation Guide* and for details on setting configuration parameters for AIX, review the section, "Configure Shell Limits and System Configuration Parameters" in Chapter 2, "Oracle Database Preinstallation Requirements", in *Oracle Database Installation Guide for IBM AIX on POWER Systems* (64-Bit).

You need to modify the parameters:

- Soft DATA segment: set to -1 (Unlimited)
- Soft Real Memory size: set to -1 (Unlimited)

For more details, see Bug 14019338 and Bug 14369235.

## 3 Documentation

The Oracle Retail Data Model documentation includes the following books:

- Oracle Retail Data Model Installation Guide
- Oracle Retail Data Model Reference
- Oracle Retail Data Model Implementation and Operations Guide

# 4 Documentation Accessibility

For information about Oracle's commitment to accessibility, visit the Oracle Accessibility Program website at

http://www.oracle.com/pls/topic/lookup?ctx=acc&id=docacc.

### **Access to Oracle Support**

Oracle customers have access to electronic support through My Oracle Support. For information, visit

http://www.oracle.com/pls/topic/lookup?ctx=acc&id=info or visit http://www.oracle.com/pls/topic/lookup?ctx=acc&id=trs if you are hearing impaired.

Oracle Retail Data Model Release Notes, Release 11.3.1 E20364-03

Copyright © 2012, Oracle and/or its affiliates. All rights reserved.

This software and related documentation are provided under a license agreement containing restrictions on use and disclosure and are protected by intellectual property laws. Except as expressly permitted in your license agreement or allowed by law, you may not use, copy, reproduce, translate,

broadcast, modify, license, transmit, distribute, exhibit, perform, publish, or display any part, in any form, or by any means. Reverse engineering, disassembly, or decompilation of this software, unless required by law for interoperability, is prohibited.

The information contained herein is subject to change without notice and is not warranted to be error-free. If you find any errors, please report them to us in writing.

If this is software or related documentation that is delivered to the U.S. Government or anyone licensing it on behalf of the U.S. Government, the following notice is applicable:

U.S. GOVERNMENT END USERS: Oracle programs, including any operating system, integrated software, any programs installed on the hardware, and/or documentation, delivered to U.S. Government end users are "commercial computer software" pursuant to the applicable Federal Acquisition Regulation and agency-specific supplemental regulations. As such, use, duplication, disclosure, modification, and adaptation of the programs, including any operating system, integrated software, any programs installed on the hardware, and/or documentation, shall be subject to license terms and license restrictions applicable to the programs. No other rights are granted to the U.S. Government.

This software or hardware is developed for general use in a variety of information management applications. It is not developed or intended for use in any inherently dangerous applications, including applications that may create a risk of personal injury. If you use this software or hardware in dangerous applications, then you shall be responsible to take all appropriate fail-safe, backup, redundancy, and other measures to ensure its safe use. Oracle Corporation and its affiliates disclaim any liability for any damages caused by use of this software or hardware in dangerous applications.

Oracle and Java are registered trademarks of Oracle and/or its affiliates. Other names may be trademarks of their respective owners.

Intel and Intel Xeon are trademarks or registered trademarks of Intel Corporation. All SPARC trademarks are used under license and are trademarks or registered trademarks of SPARC International, Inc. AMD, Opteron, the AMD logo, and the AMD Opteron logo are trademarks or registered trademarks of Advanced Micro Devices. UNIX is a registered trademark of The Open Group.

This software or hardware and documentation may provide access to or information on content, products, and services from third parties. Oracle Corporation and its affiliates are not responsible for and expressly disclaim all warranties of any kind with respect to third-party content, products, and services. Oracle Corporation and its affiliates will not be responsible for any loss, costs, or damages incurred due to your access to or use of third-party content, products, or services.

Oracle Retail Data Model contains the ARTS Data Model licensed to Oracle by ARTS.

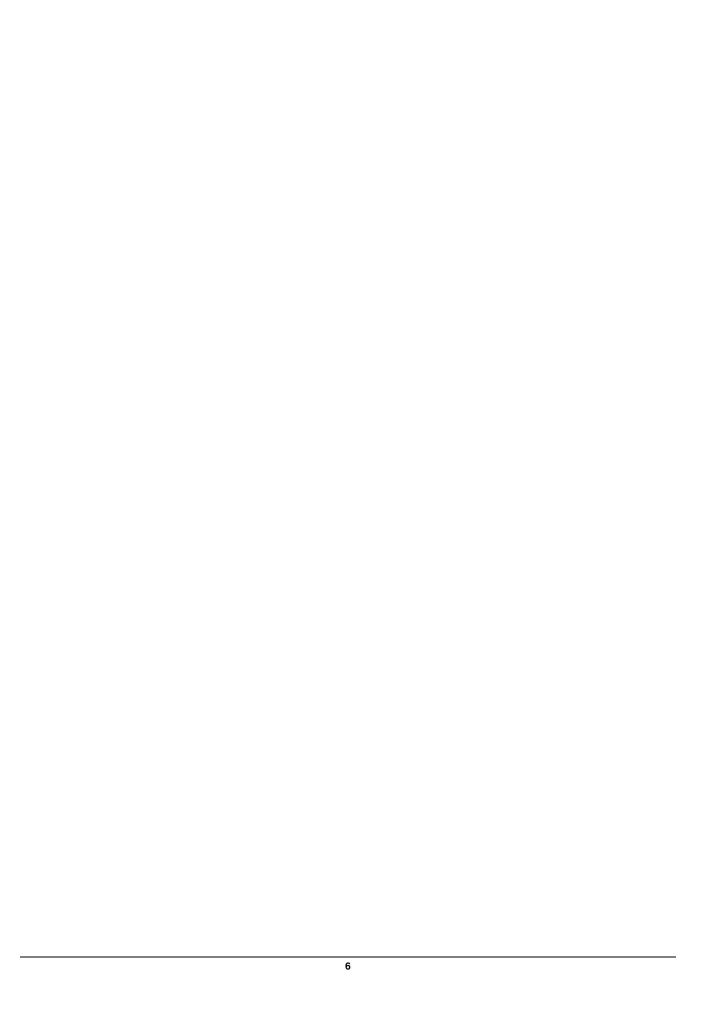